### **N-Level Run Time Nesting? Let The Service Providers DecideService\_W Modeling Example 1**

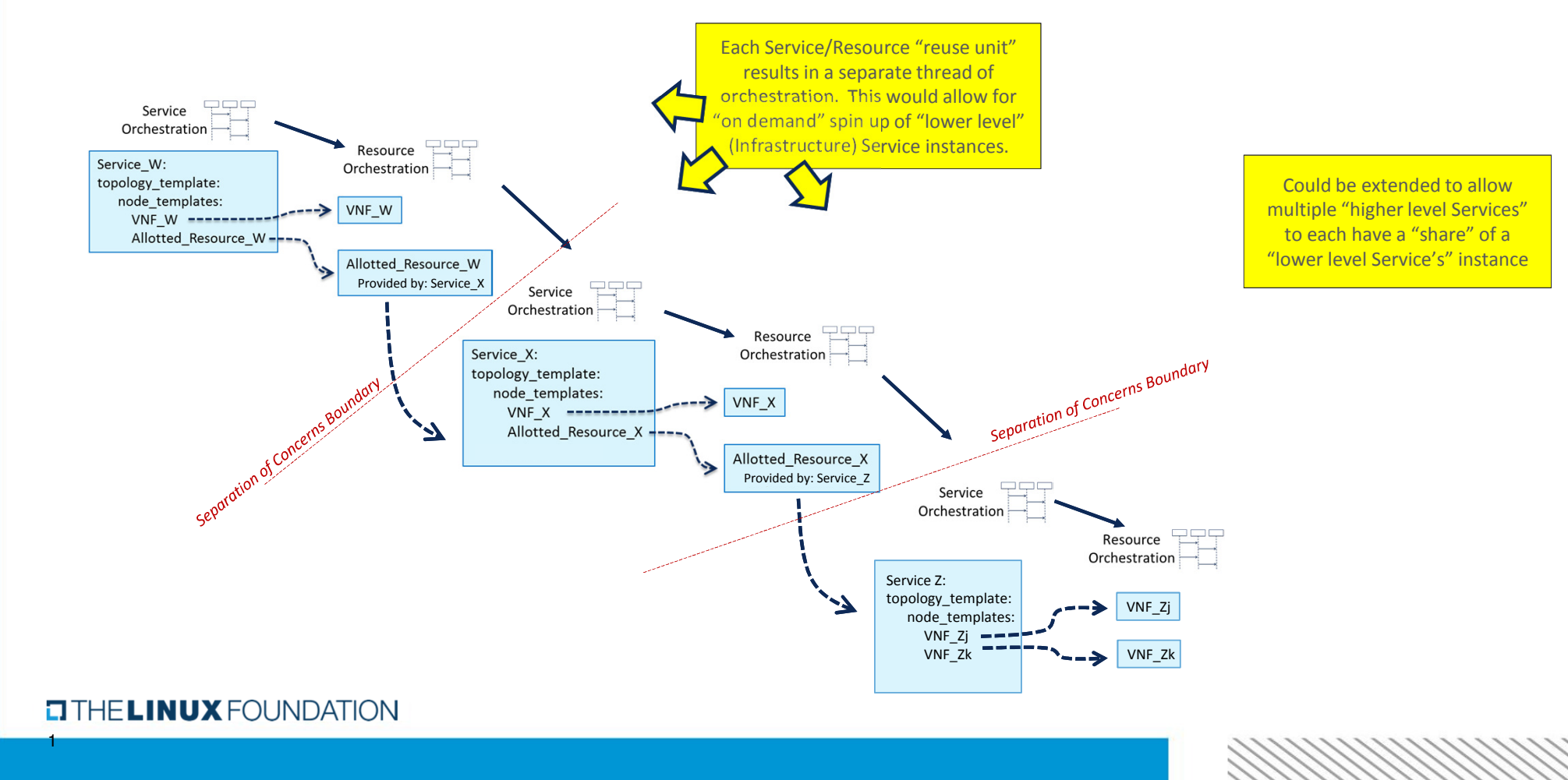

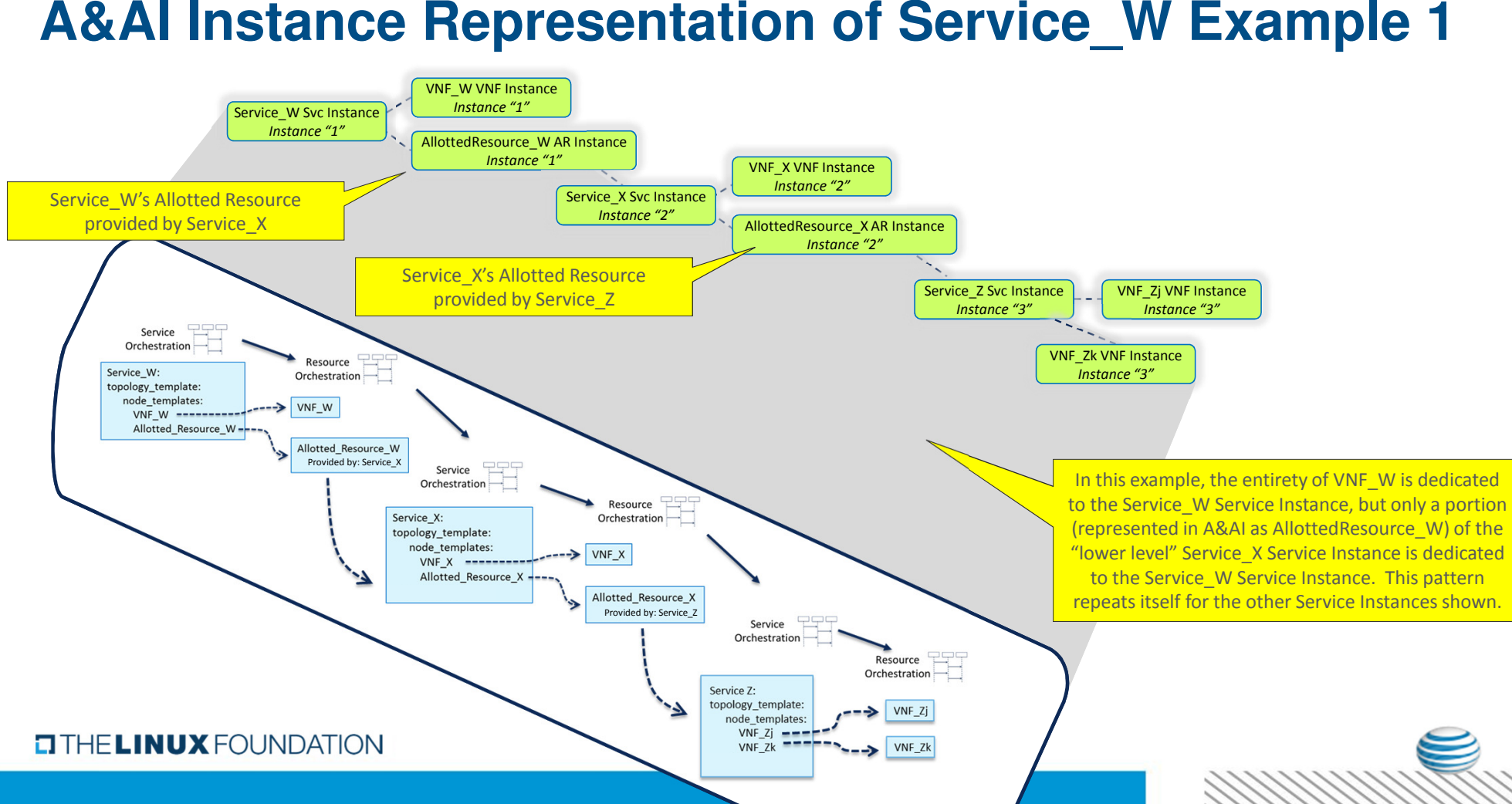

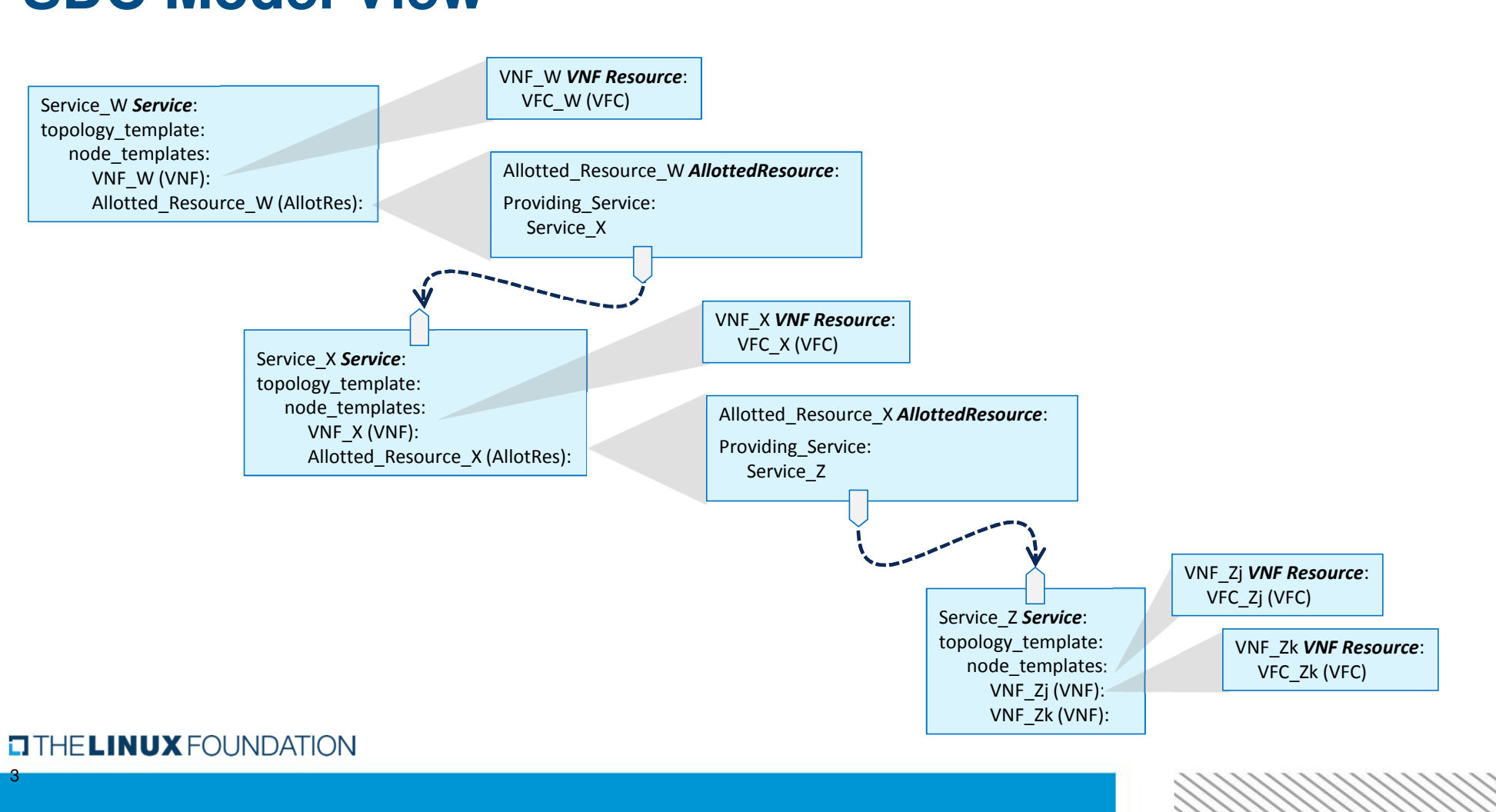

### **SDC Model View**

# **"VNF Chaining" Data Flow for Service\_W Example 1**

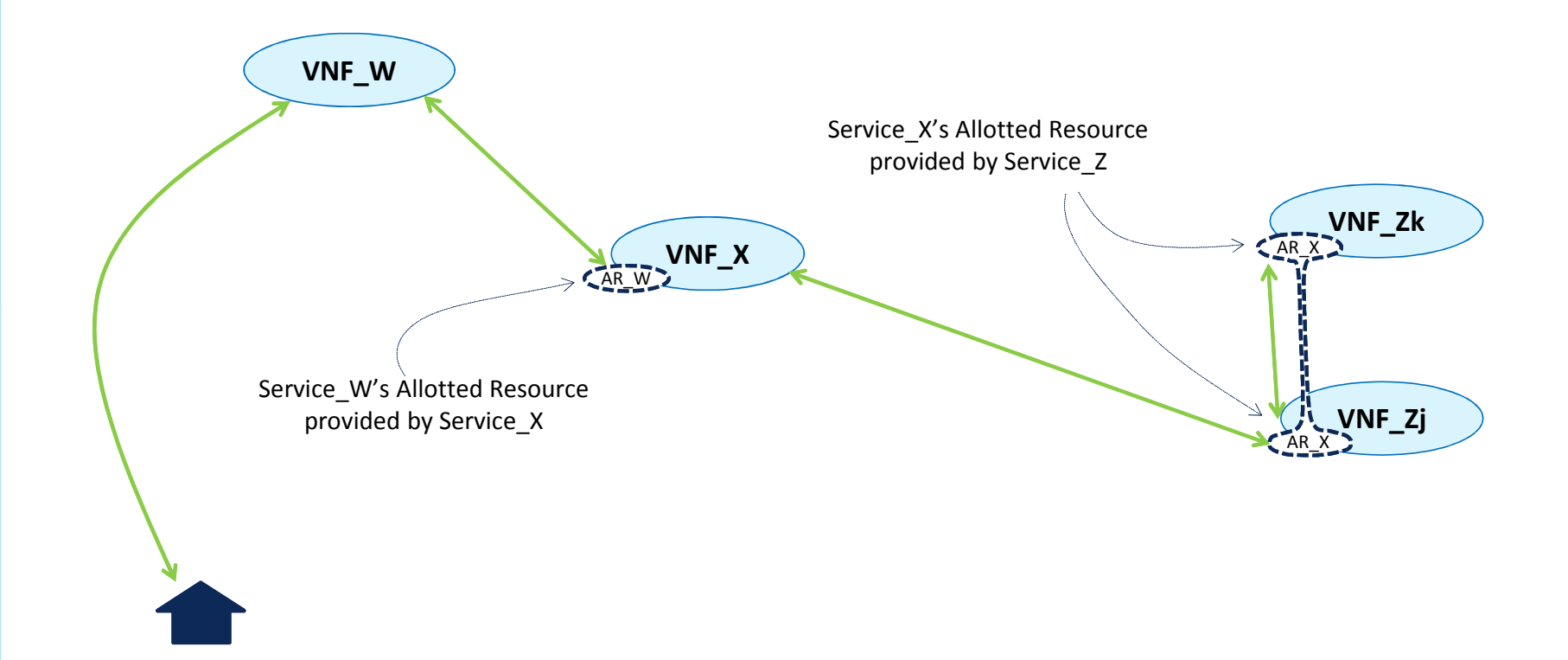

#### **CITHELINUX FOUNDATION**

### **Modeling Network Latency Homing Constraints for Allotted Resources**

If Service W is sensitive to network latency beween VNF\_W and the VNF\_X that hosts AR\_W, then the homing algorithm will need to select only VNF\_X instances that meet the Service\_W constraint. However, we don't want to write any homing (or any other) policies for Service W in terms of the internal structure of the underlying "lower order" Service type.

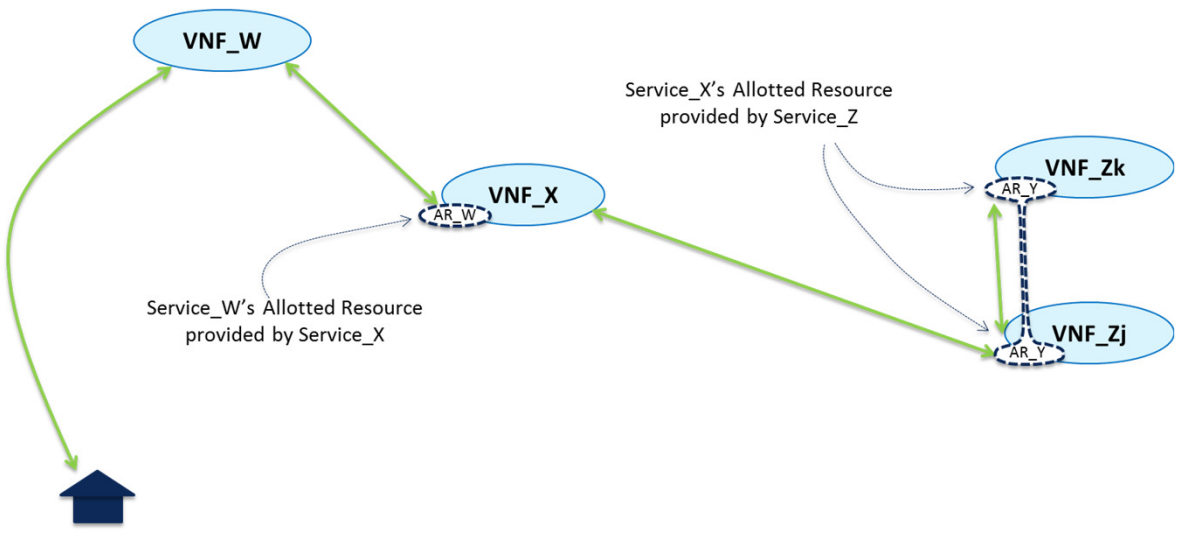

We can instead write the network latency constraint in terms of two policies, one a Service\_W policy and one a Service X policy.

Specifically, we will define the concept of an "SLA" that the lower order service will advertise. We will give the "higher order" Service a policy as to which SLA it requires from the "lower order" Service type. We will have the "lower order" Service type have a policy which indicates from which VNF the SLA is measured (mirroring the data path)

#### **TITHE LINUX FOUNDATION**

"Lower Level Service Type" that can be instantiated in real time on an "on demand" basis

Key

### **SDC Modeling Tool for Service Designer**

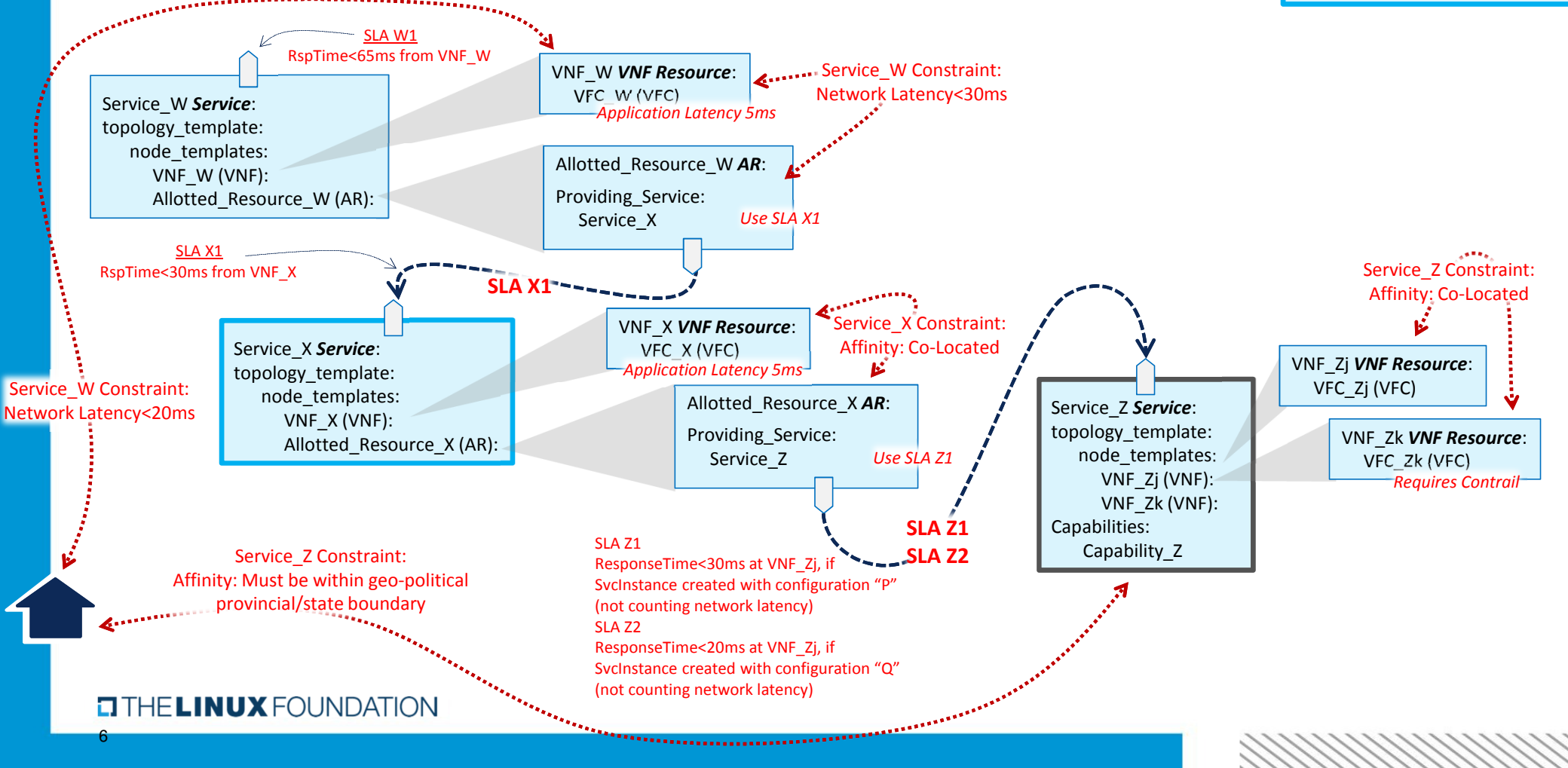

### **SDC Modeling Tool for Service Designer**

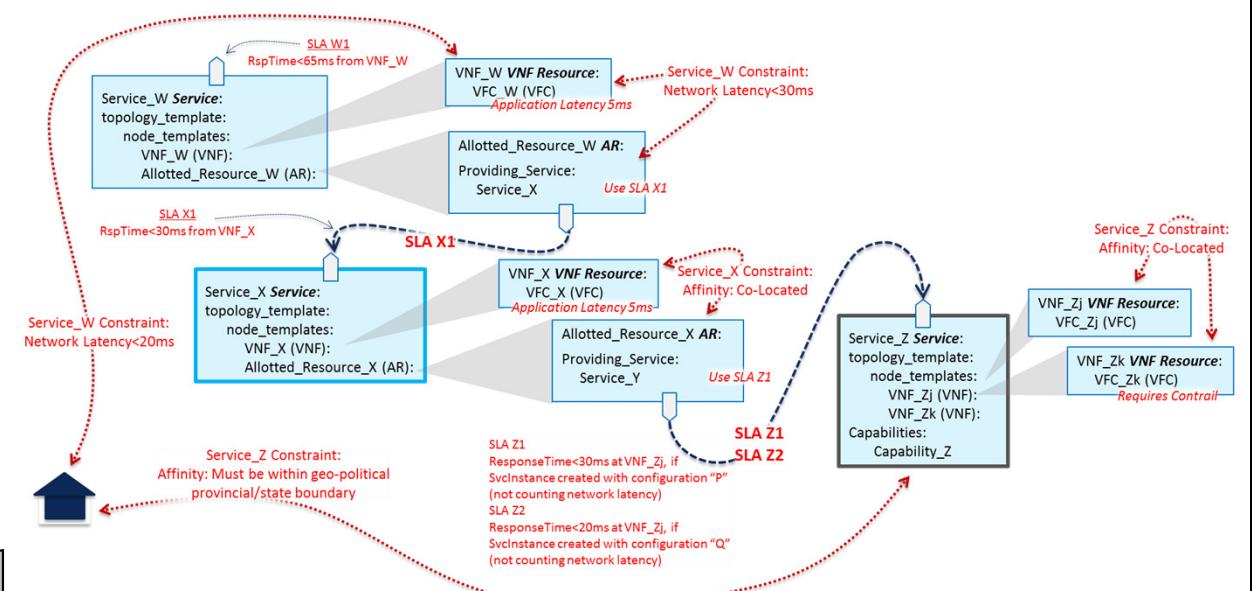

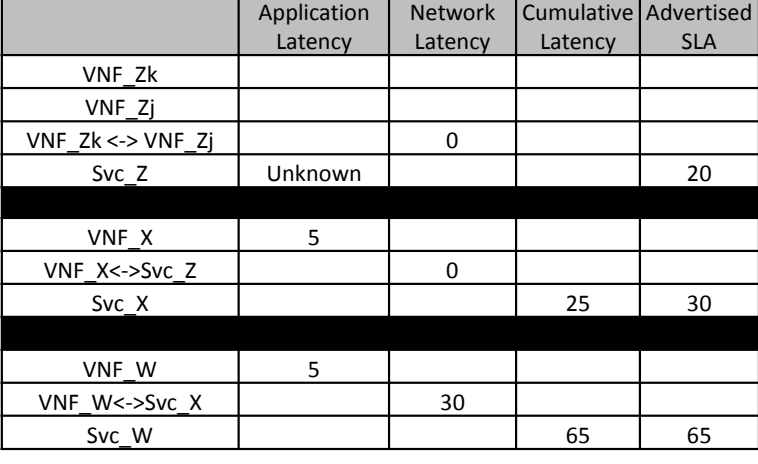

#### **CITHELINUX FOUNDATION**

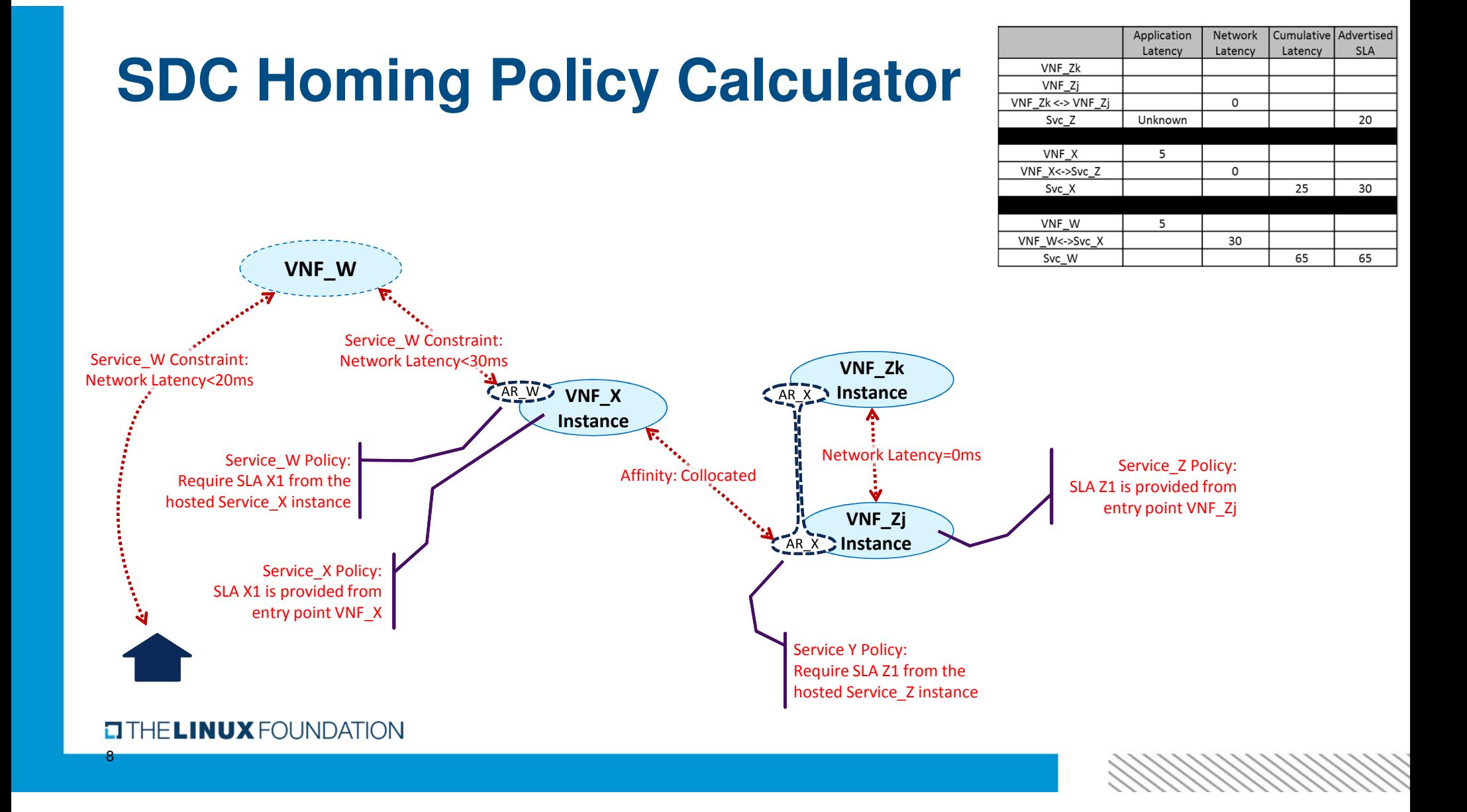

### **Decomposition and Homing Approach**

Note that, from a Service W perspective, homing involves finding a cloud instance suitable for a new VNF\_W instance such that the constraint:

#### *Latency: [geographic point on map] <-> VNF\_W < 20 ms*

 (where the geographic point is the location of the residence), and such that the "Network Latency" constraint of "VNF\_W <-> AR\_W< 30ms" is met. This involves knowing that the Providing Service for AR\_W is Service\_X. This processing would require decomposition to have created the Service W rows in the decomposition example. If an appropriate cloud instance and Service X service instance is found, then homing is complete.

However, if no such Service\_X instance exists (i.e., OOF Service\_X homing thread returns an exception), homing can determine that a new one should be created "on demand." In such a case, we want to take a separation of concerns approach whereby the Service W homing thread can delegate down to a Service X homing thread for further solutioning.

Homing of a new Service X instance would similarly require that decomposition of Service X had been performed (i.e., the Service X rows oof the table). One goal of this homing is to find a cloud instance suitable for a new VNF\_X instance such that the Service\_W constraint that VNF\_W <-> AR\_W < 30ms is met. However, we don't want to violate separation of concerns between the Service\_W and the Service\_X processing, so we will have the Service\_W homing thread pass to the Service\_X homing thread a constraint that is written in terms that Service X can understand:

#### *Latency: [geographic point on map] <-> Service\_X < 30 ms*

(where the geographic point is a "proposed" location of the VNF\_W yet to be created). Because the optimal location of VNF\_W has not yet been determined, this will likely require that the Service\_W homing thread spawns multiple Service\_X homing thread to solve the overall homing problem. Step by step processing can be seen on the following slides.

#### **TITHE LINUX FOUNDATION**

## **Homing Example Flow**

SO sends OOF a Service\_W homing request, providing as an input constraint the geographic location of the residence. OOF Service\_W homing will comprise homing for VNF\_W and AR\_W. OOF homing for VNF\_W will find eligible VNF\_W cloud

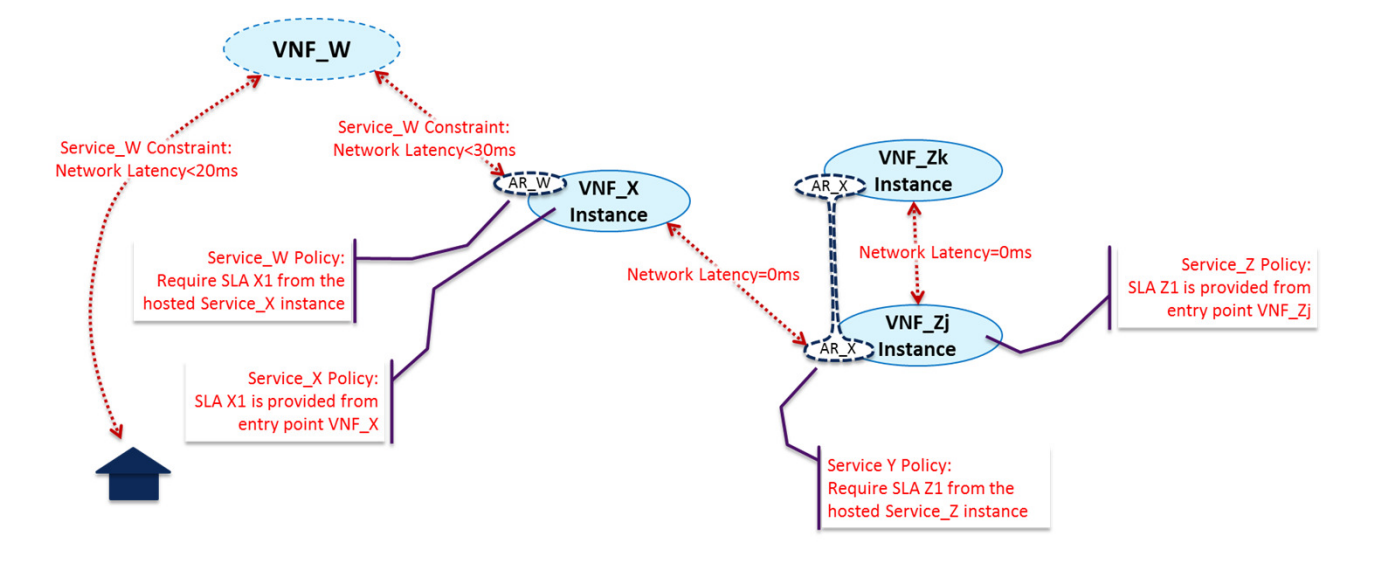

 instances that meet the 20ms latency constraint with the residence. OOF homing for AR\_W will, for each eligible VNF\_W cloud instance, want to find the set of Service\_X instances to provide that AR\_W functionality that meet the 30ms latency constraint with that cloud instance.

#### **TITHE LINUX FOUNDATION**

However, we want to maintain a separate of concerns approach, and the Service\_W processing thread shouldn't know the implementation of AR\_W such that it can measure latency to it. (This can be best seen in the Service\_Z example to the right.) Thus, we will have the Service\_W OOF

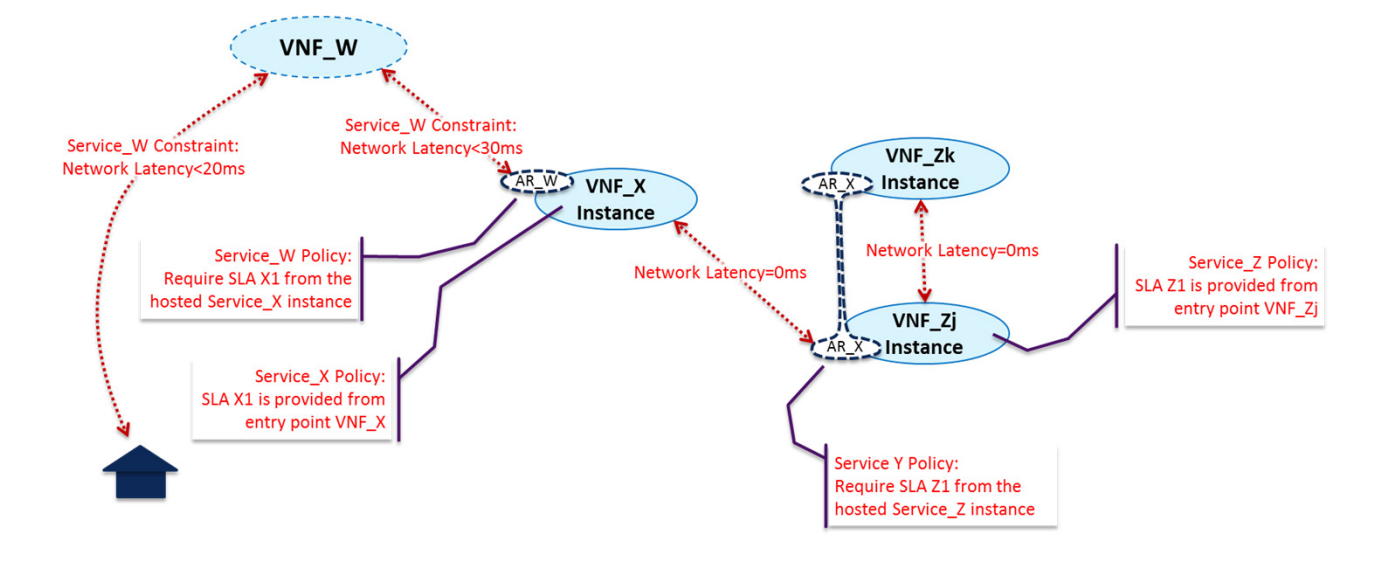

homing request thread delegate selection of the optimal Service\_X instance to a subtending Service\_X OOF thread. Thus, OOF can be seen as (logically) calling itself in parallel with multiple Service\_X homing requests. Each such request can be seen as providing as input constraints the geographic location of the associatedeligible VNF\_W cloud instance and the SLA needed, in this case SLA X1.

#### **TITHE LINUX FOUNDATION**

Service\_X homing knows that SLA X1 is measured from an entry point on VNF\_X. Thus Service\_X homing is comprised of looking for the optimal Service X instance whose VNF\_X instance is within 30ms of the input geographic location. If at least one such Service, X instance is found. homing is done (except for optimization).

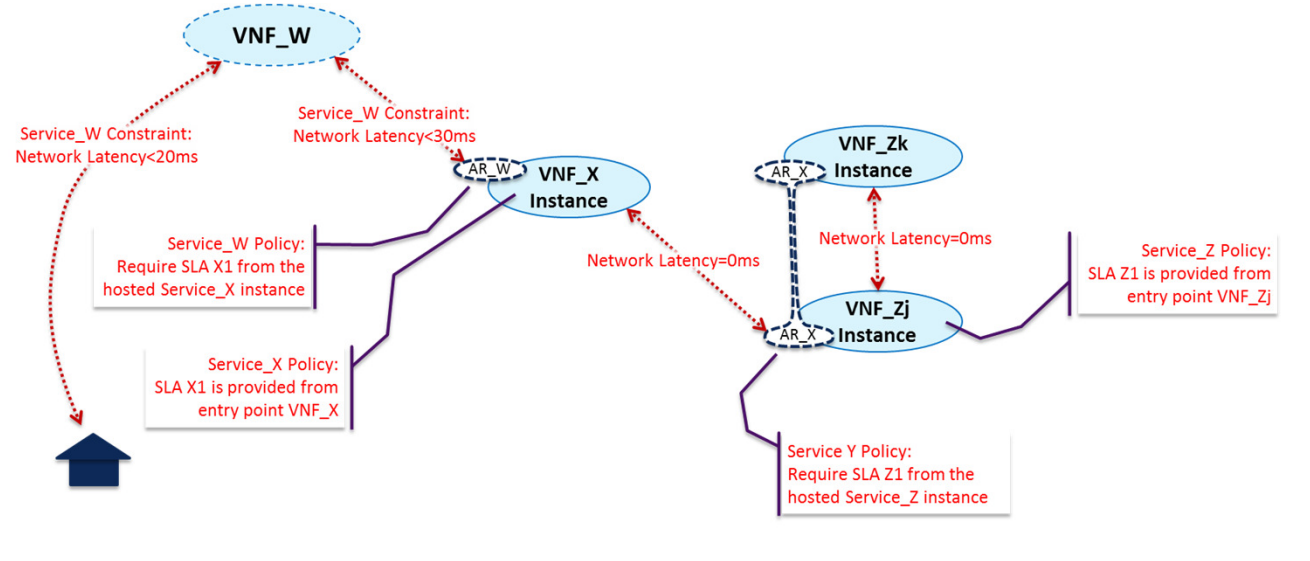

If no such Service X instance can be found, then homing will determine whether the Service X service definition allows for dynamic instantiation of new Service\_X instances. In this case we will assume "yes", so OOF would determine whether a new Service X could be instantiated such that all constraints can be met.

#### **TITHE LINUX FOUNDATION**

OOF Service\_X homing will comprise homing for VNF\_X and AR X. OOF homing for VNF X will find eligible VNF\_X cloud instances that meet the 30ms latency constraint with the input geographic location. OOF homing for AR\_X will, for each eligible VNF\_X cloud instance, want to find the set of Service\_Z instances to

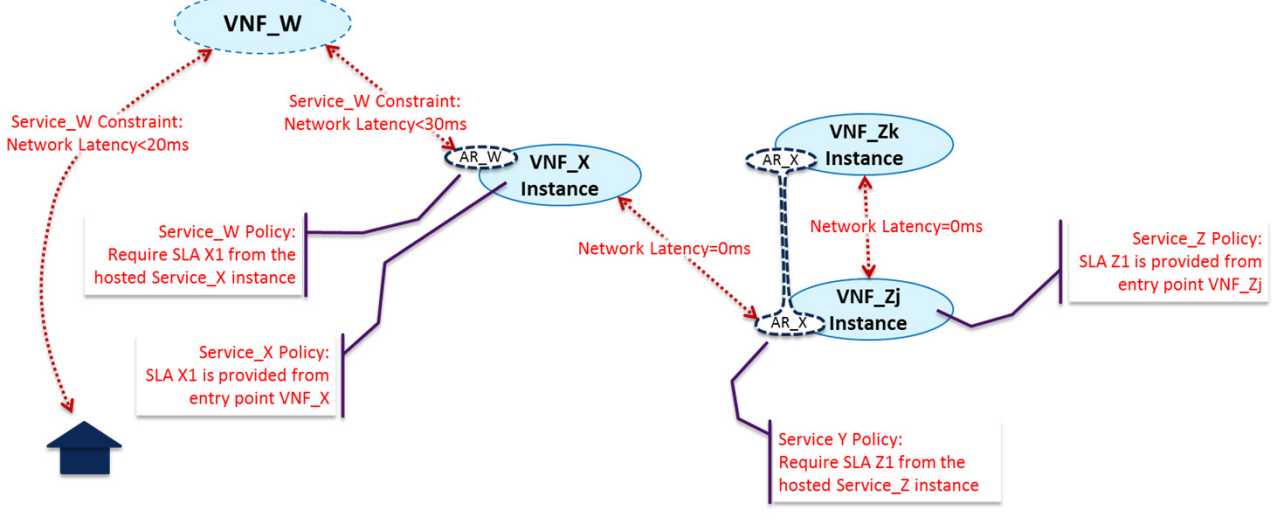

 provide that AR\_X functionality that meet the 0ms latency constraint with that cloud instance. The pattern recurs, however, that Service X has no business understanding whether the 0ms latency constraint should be measured from VNF\_Zj or VNF\_Zk, or even in fact that there exists a VNF\_Zj or VNF\_Zk. In order to maintain separation of concerns, homing of AR X will be delegated to a subtending request thread delegate selection of the optimal Service\_Z instance to a subtending Service\_Z OOF thread.

#### **TITHE LINUX FOUNDATION**

Service\_Z homing will thus search for eligible Service\_Z instances such that the 0ms constraint is measured from the input geographical location (in this case the potential cloud instance location for VNF\_X) to an available VNF\_Zj instance (the point from which the Service Z SLA is measured.

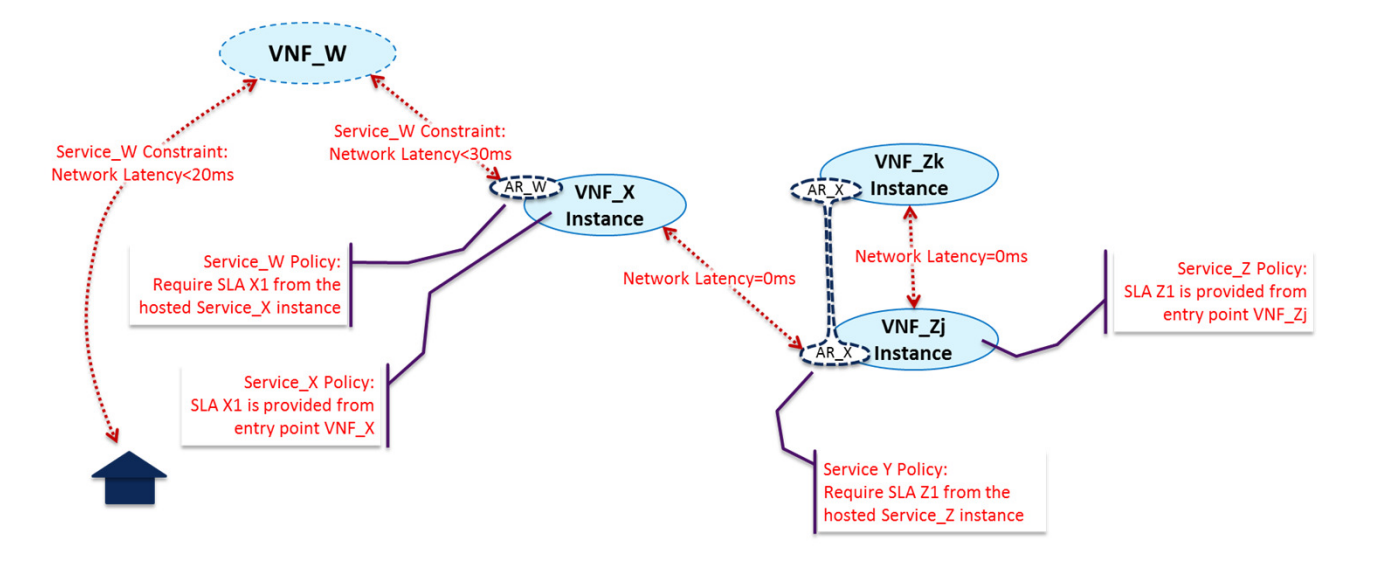

If no such Service Z instance can be found, then homing will determine whether the Service Z service definition allows for dynamic instantiation of new Service Z instances. In this case we will assume "no", so the OOF Service Z homing thread would return an exception to the calling Service X homing thread. Such an exception would likely not result in failure of the entire Service\_W homing, but rather simply result in pruning a branch of the overall potential homing solution tree.

#### **TITHE LINUX FOUNDATION**

# **Decomposition Structure for Service\_W Example 1**

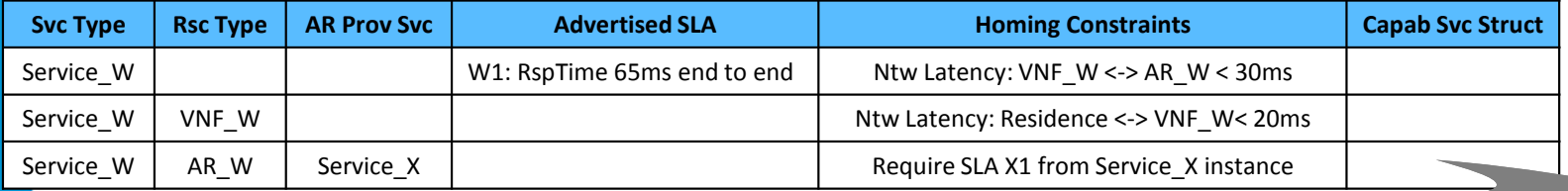

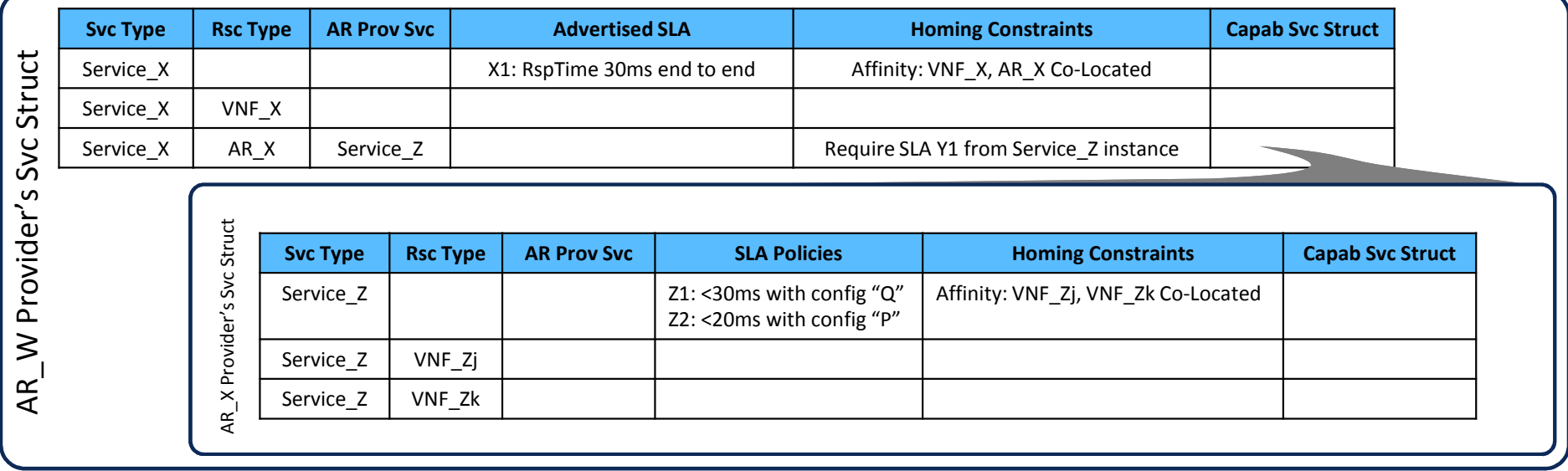

#### **O THE LINUX FOUNDATION**

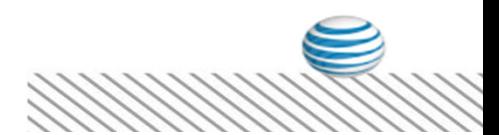

# Homing Solution Example for Service\_W Example 1<br><u>Provice Tvpe | Resource Tvpe</u> | Allotted Resource Provider | Provider Service Struct | Homing Solution

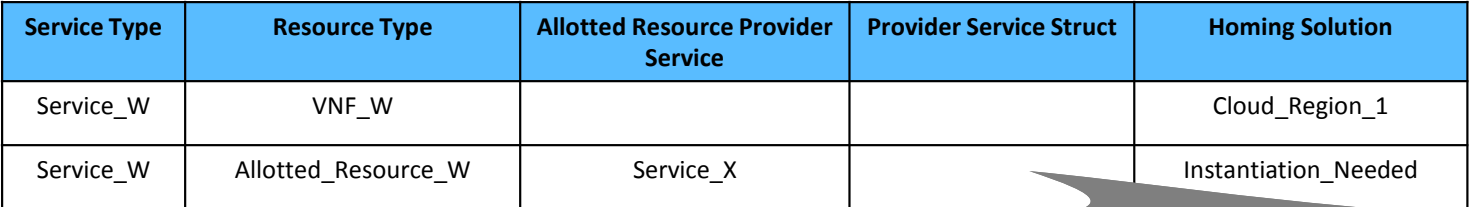

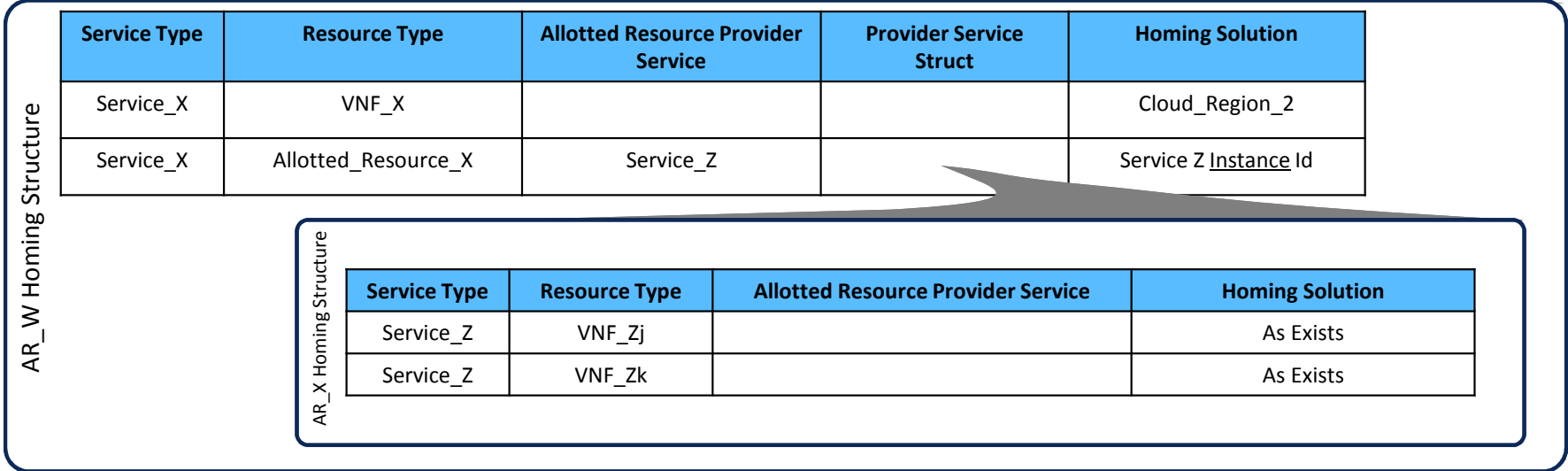

#### **O THE LINUX FOUNDATION**

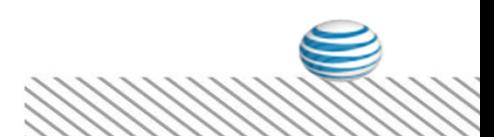

# Generic Service Level Flow for Service\_W Example 1

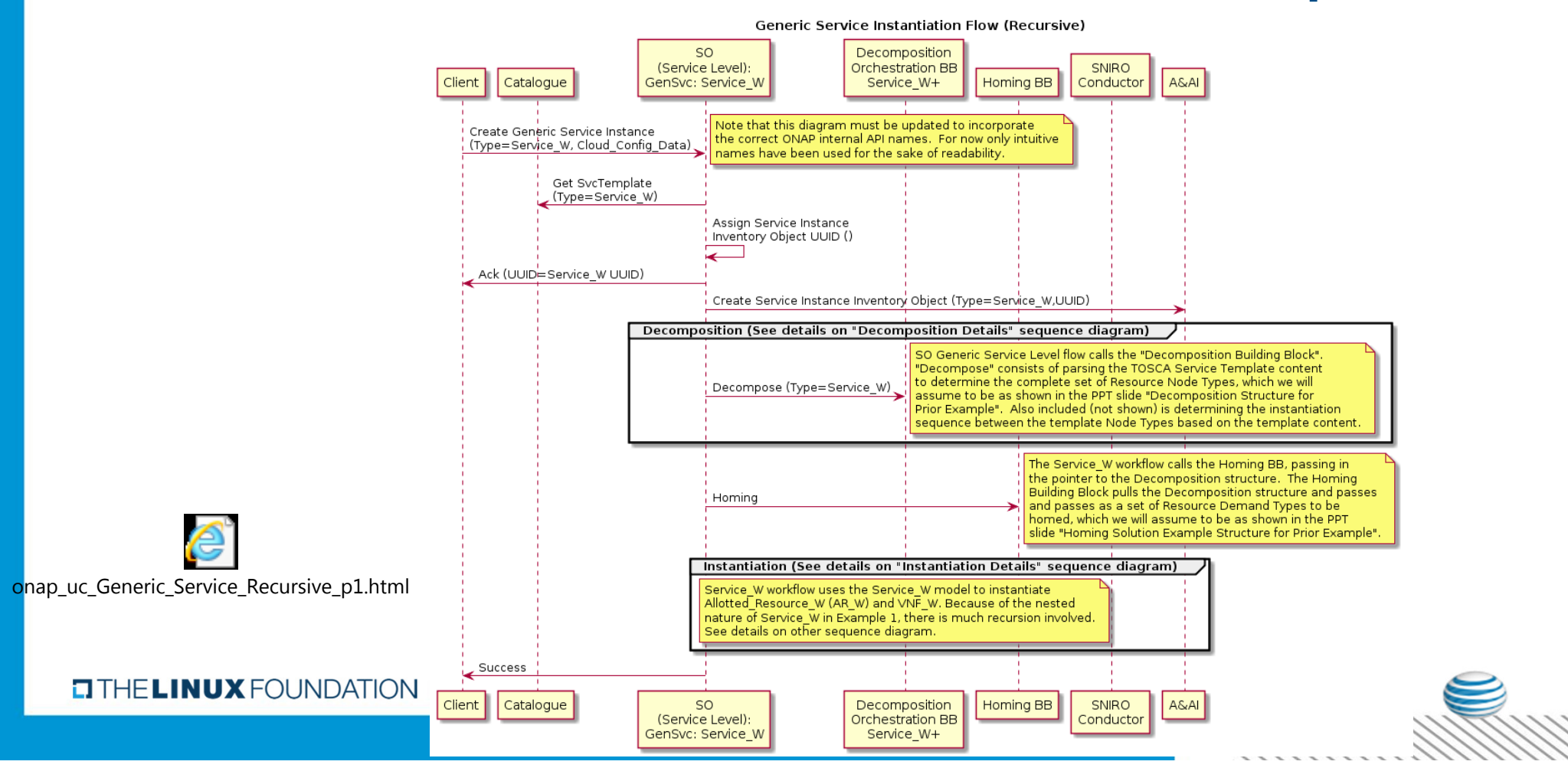

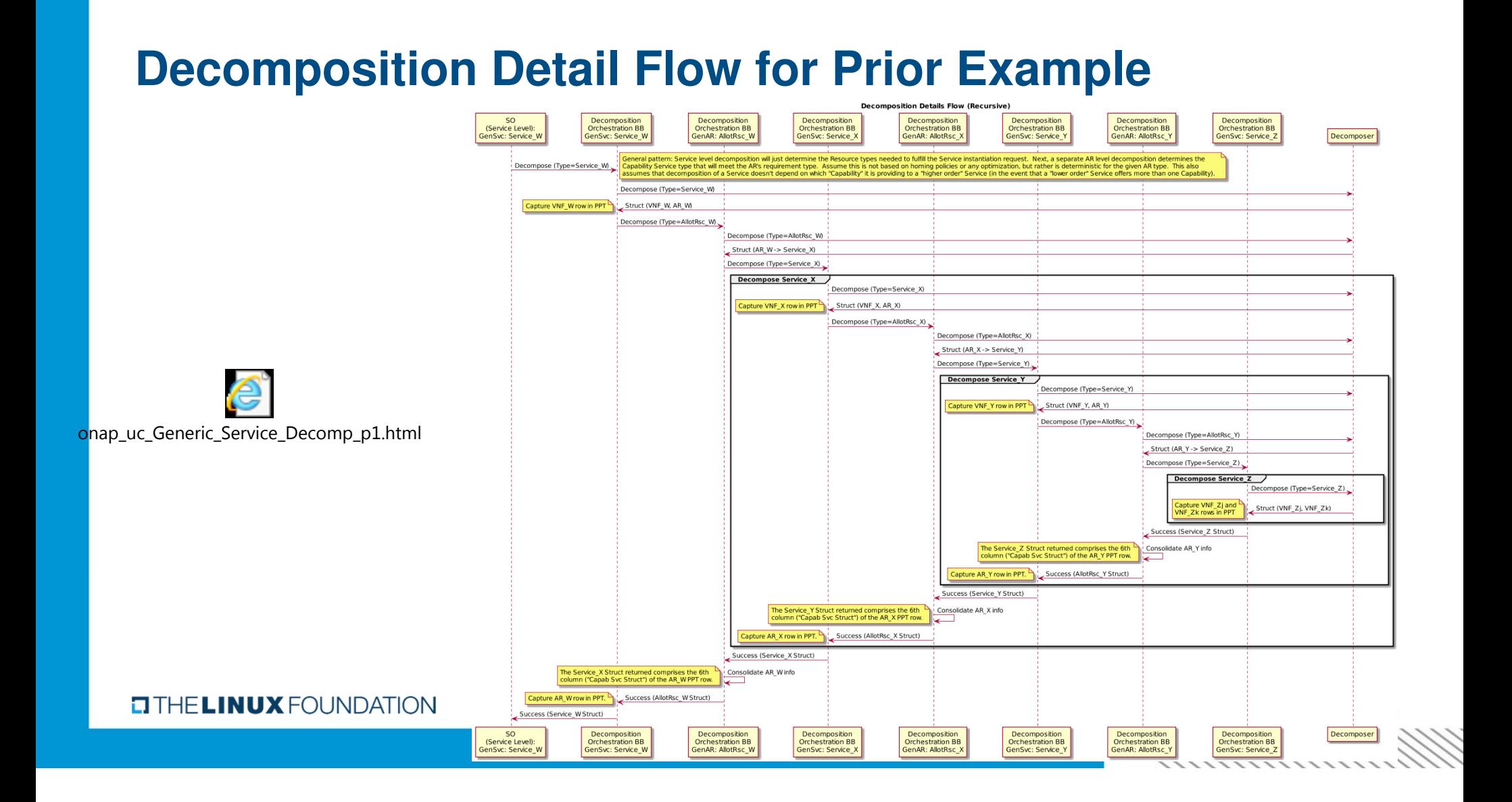

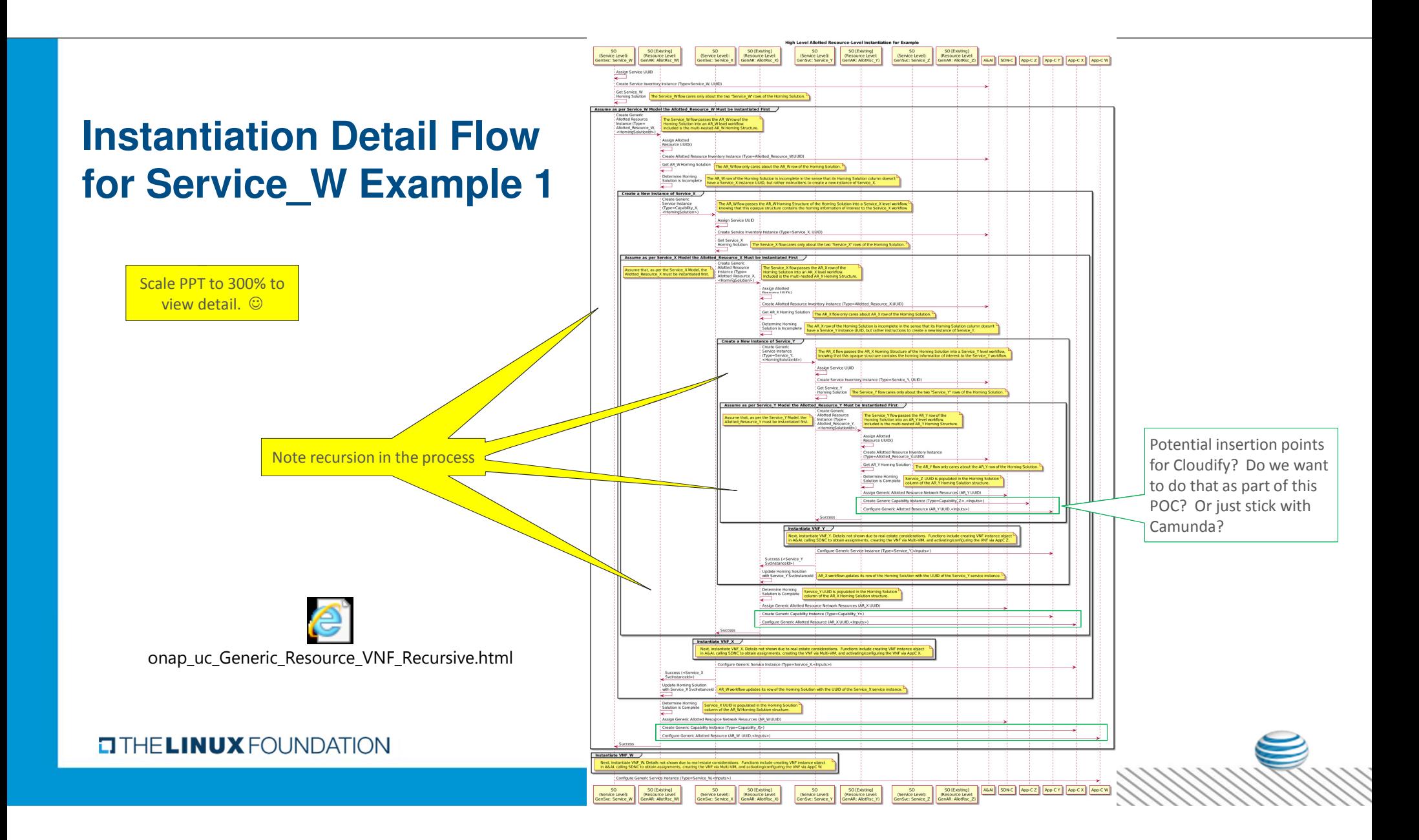

## Backup Slides

**EITHE LINUX FOUNDATION** 

8888888

### **Allotted Resources – vPE/VRF Example**

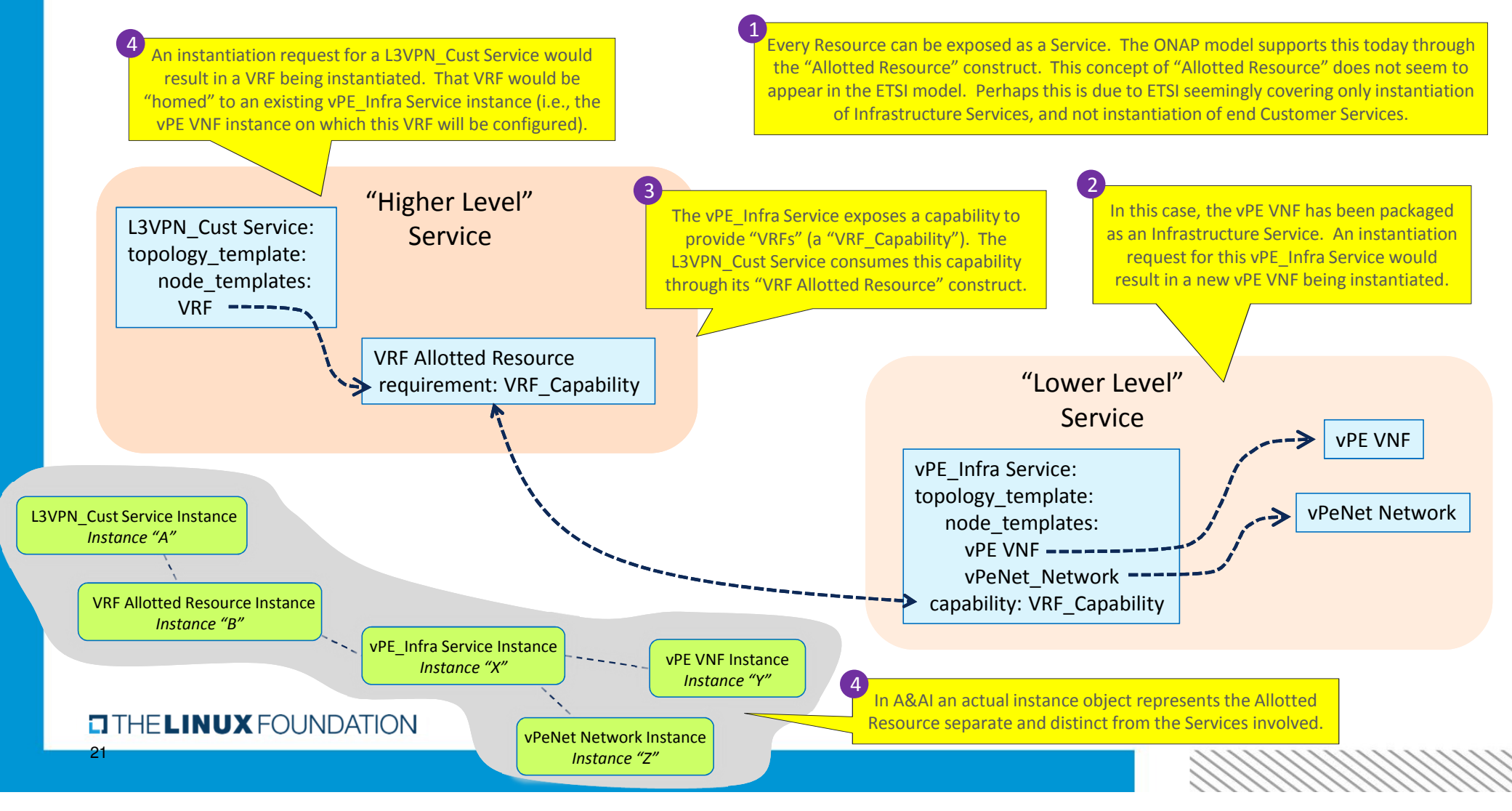

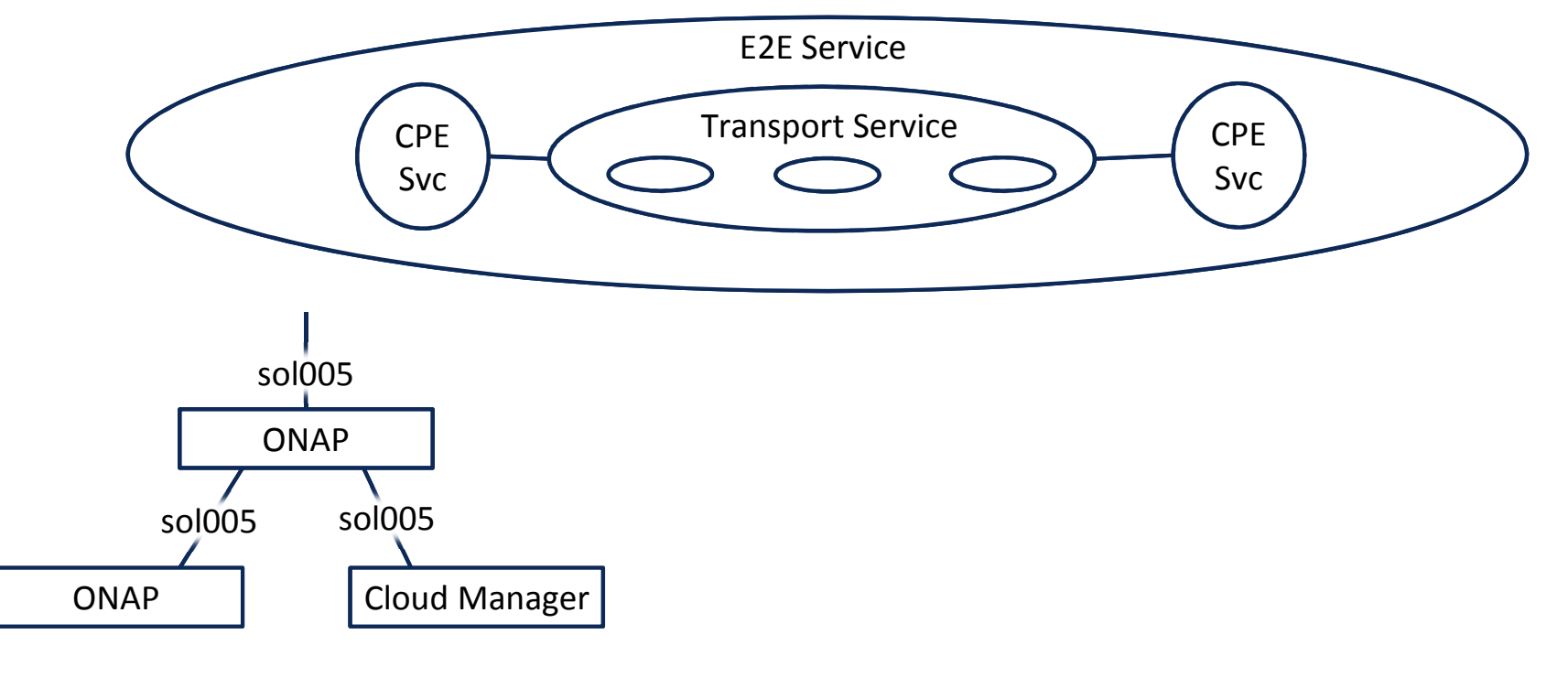

#### **O THE LINUX FOUNDATION** 22

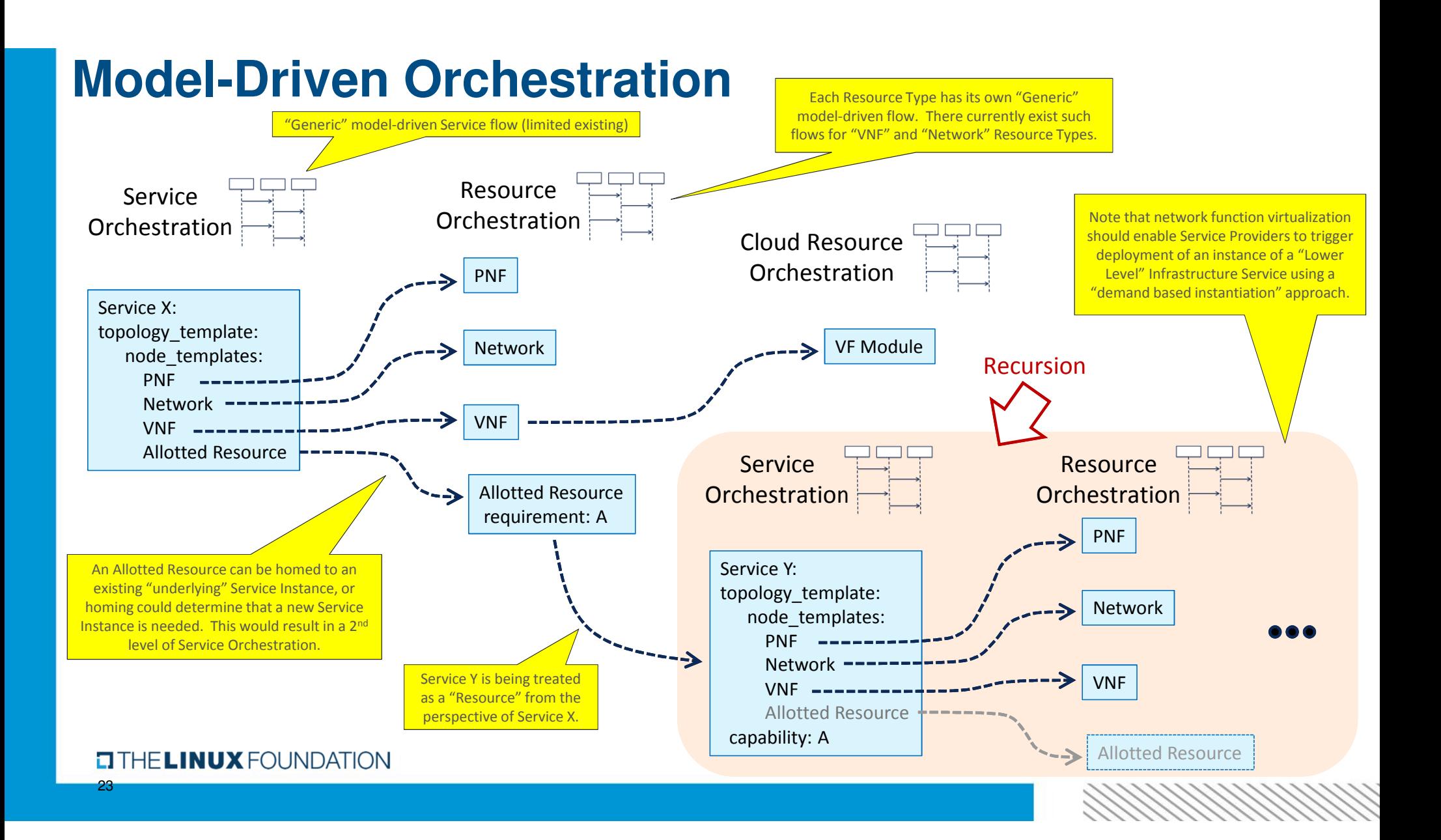

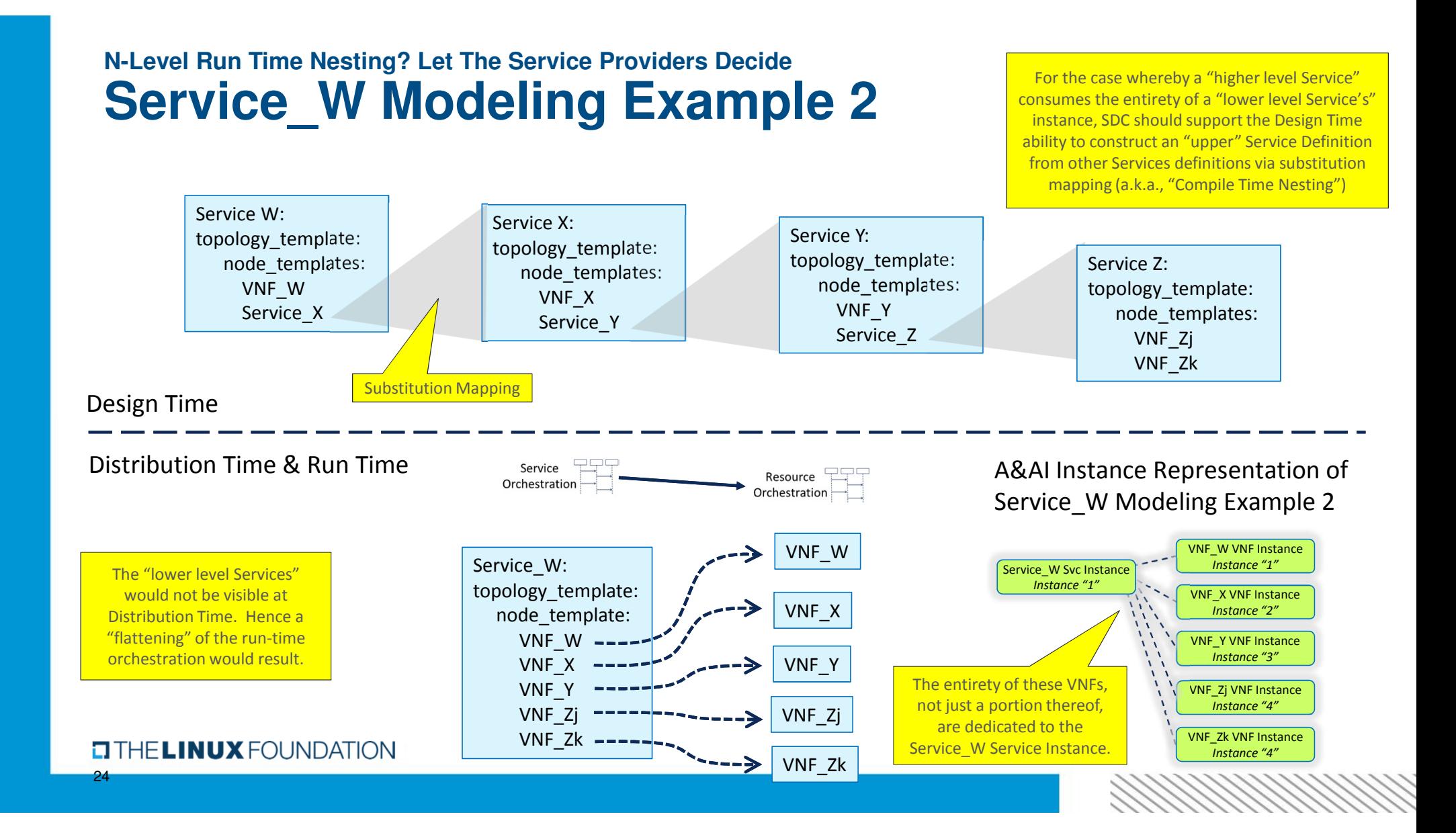